# **Построение и применение модели зерна пленки на основе спектральных образцов**[1](#page-0-0)

Стрельников К.Н. [\\*](#page-0-1) , Куликов Д.Л. [\\*,](#page-0-2) Лукин А.С. МГУ им. Ломоносова, факультет Вычислительной Математики и Кибернетики, лаборатория Компьютерной Графики, Москва, Россия {kstrelnikov, dkulikov, lukin}@graphics.cs.msu.ru

# **Аннотация**

В статье рассматриваются модели зерна фото/кинопленки и предлагаются алгоритмы определения параметров и генерации зерна с целью повышения реалистичности видеопоследовательностей.

*Ключевые слова: зерно пленки, шум, восстановление зерна.* 

## **1 ВВЕДЕНИЕ**

Зернистость пленки – эффект, проявляющийся из-за неоднородности фотоэмульсии. При оцифровке фото и видеоматериалов с достаточным разрешением зернистость хорошо заметна, и ее сохранение и передача важны для реалистичности изображения. Параметры шума (далее – «зерна»), вносимого зернистостью, зависят от типа пленки и могут сильно варьироваться по амплитуде и спектральному составу.

Шум зерна на видеопленке случаен по времени и слабо коррелирован в пространстве, поэтому его компрессия затруднена. При невысоких битрейтах видео-кодеки могут частично подавлять или сглаживать шум зерна, оставляя неестественно выглядящие шумовые пятна или слишком гладкую картинку. Поэтому в настоящее время появляются стандарты кодирования видео, параметризующие и удаляющие зерно перед компрессией видео и восстанавливающие зерно при декомпрессии [1]. В этой статье мы рассмотрим метод высококачественной параметризации и генерирования шума зерна на основе спектральных образцов с зависимостью от уровня сигнала.

## **2 ИЗВЕСТНЫЕ МОДЕЛИ ЗЕРНА ПЛЕНКИ**

В большинстве случаев шум зерна удовлетворяет следующим предположениям [2]:

- Зерна распределены в пространстве случайно и приблизительно равномерно.
- Дисперсия шума зависит от уровня засвеченности (оптической плотности) пленки.
- При достаточной пространственной удаленности друг от друга (далее «размера зерна») значения (пиксели) шума не коррелированны между собой.

#### В [2] приводится обзор некоторых существующих моделей.

*Аддитивная модель* шума зерна выражает оптическую плотность пленки в каждой точке как сумму сигнала (т.е. попадающего на нее оптического потока), шума зерна и некоторого постоянного смещения:  $D =$  signal + noise + bias.

*Автокорреляционная модель* шума зерна может быть получена из разностного уравнения:

$$
n_{x,y+1} + n_{x,y-1} + n_{x+1,y} + n_{x-1,y} - (4 + K^2) n_{x,y} = C w_{x,y}
$$

Здесь *nx*,*y* – шум зерна в точке (x,y), *K* и *C* – параметры, зависящие от оптической плотности сигнала, а  $w_{xy}$  – белый гауссов шум с нулевым средним.

*Аддитивная модель шума, модулированного сигналом*, выражается формулой  $r = s + kf(s)n$ , где  $r -$  наблюдаемый зашумленный сигнал, *s* – чистый сигнал, *f*(*s*) – зависимость уровня шума от уровня сигнала, *k* – константа, определяемая соотношением размера зерна и размера пикселя, а *n* – гауссов шум, независимый от сигнала. Функция *f* для моделирования зерна пленки часто выбирается в виде  $f(s) = s^p$  (обычно 0.2<*p*<0.7). Недостаток данной модели в том, что она полагает спектр шума зерна белым, что плохо согласуется с наблюдениями (см. §3.1).

#### **3 ПРЕДЛАГАЕМАЯ МОДЕЛЬ ЗЕРНА ПЛЕНКИ**

Предлагаемая модель шума зерна разрабатывалась для воссоздания зерна в видеопоследовательностях после сжатия. Таким образом, основная цель – получение искусственного шума зерна, максимально визуально похожего на шум зерна, присутствующий в изображении.

#### **3.1 Простая модель зерна пленки на основе спектрального образца**

При исследовании отличий между белым шумом и зерном пленки было замечено характерное отличие их спектров: в шуме зерна пленки преобладают низкие и средние частоты ([Рис](#page-1-0). 1, [Рис](#page-1-1). 2). Поэтому в качестве модели зерна пленки было решено использовать двумерный амплитудный спектр.

<span id="page-0-0"></span> $\overline{a}$ 

<span id="page-0-1"></span>Работа частично поддержана грантом РФФИ № 07-01-00759.

<span id="page-0-2"></span><sup>\*</sup> Работа выполнялась в коммерческом проекте для компании YUVsoft Corp., [http://www.yuvsoft.com.](http://www.yuvsoft.com/)

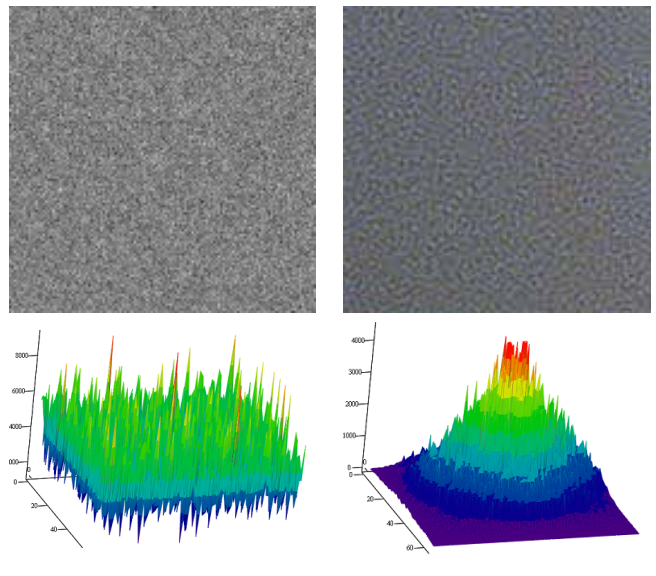

**Рис. 1** Белый шум и его спектр **Рис. 2** Зерно пленки и его

<span id="page-1-1"></span>спектр

### <span id="page-1-0"></span>**3.2 Определение простой модели**

Для построения модели выбираются области изображения, свободные от текстур и границ, вносящих искажения в спектр шума. Предлагаемый алгоритм работает по схеме, изображенной на [Рис](#page-1-2). 3.

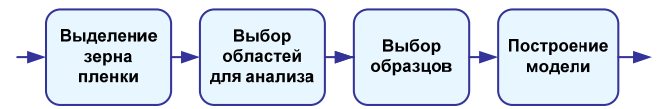

<span id="page-1-2"></span>**Рис. 3** Определение модели зерна пленки

#### *3.2.1 Выделение зерна пленки из изображения*

На первом этапе требуется выделить сигнал зерна пленки из сигнала изображения. Представим имеющееся изображение *I* в виде суммы двух сигналов: идеального изображения *I* и зерна пленки Γ:

$$
I = \bar{I} + \Gamma \tag{1}
$$

Идеальное изображение *I* неизвестно. Поэтому приблизим его изображением *I* <sup>~</sup> , полученным из имеющегося изображения с помощью шумоподавления:  $\tilde{I} = D(I)$ . Тогда сигнал зерна пленки можно приблизить разностью (2).

$$
\Gamma \approx I - \widetilde{I} \tag{2}
$$

Для шумоподавления авторы использовали собственный алгоритм, но он может быть заменен алгоритмом медианной фильтрации.

# *3.2.2 Выбор областей для анализа*

С целью исключения засветки при определении модели зерна выбираются образцы из областей со средней яркостью и малым количеством деталей изображения. Для выделения таких областей авторы применяли алгоритм, основанный на сегментации на блочном уровне ([Рис](#page-1-3). 4).

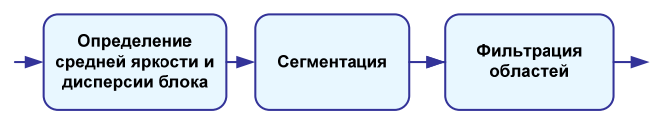

<span id="page-1-3"></span>**Рис. 4** Выделение областей для извлечения образцов

Для выбора областей изображение разбивается прямоугольной сеткой на блоки. Для каждого блока определяется его средняя яркость и дисперсия, после чего блоки объединяются в сегменты по близости средних яркостей и дисперсий. Полученные области фильтруются по размеру и средней яркости: отбирается некоторое количество не засвеченных и не темных областей максимальной площади ([Рис](#page-1-4). 5). В результате получаем карту блоков, на которой блокам из отобранных областей соответствуют элементы со значением 1, а остальным блокам – элементы со значением 0.

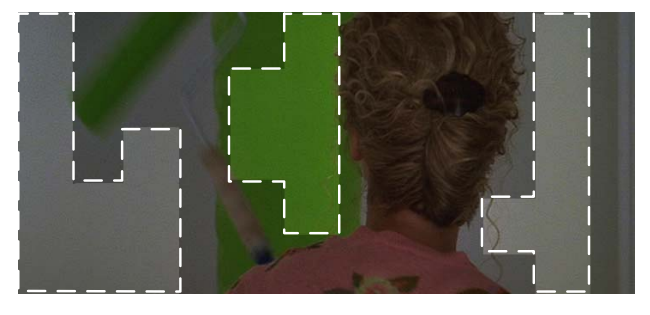

**Рис. 5** Области, отобранные для извлечения образцов

## <span id="page-1-4"></span>*3.2.3 Выбор образцов*

Образцы для определения модели зерна пленки извлекаются из отобранных областей. В целях оптимизации скорости работы алгоритма, поиск образцов выполняется на карте блоков. Ширина и высота образцов кратны ширине и высоте блоков.

Для минимизации погрешностей модель определяется по набору образцов.

#### *3.2.4 Построение модели*

Модель зерна пленки определяется как усредненный амплитудный спектр отобранных образцов ([Рис](#page-1-5). 6).

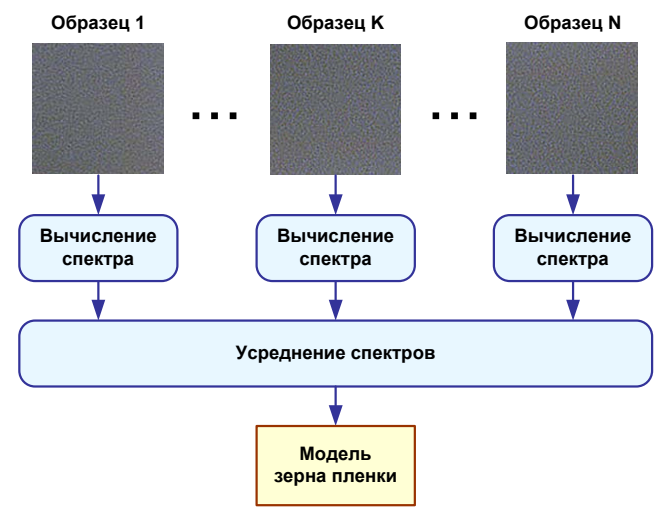

<span id="page-1-5"></span>**Рис. 6** Определение модели зерна пленки

#### **3.3 Модель зерна пленки с зависимостью от яркости**

Изложенный выше подход имеет существенный недостаток: в нем не определяется зависимость параметров зерна пленки от яркости фрагмента изображения (см. §2). Для учета яркости модель была модифицирована путем оценки спектров для нескольких диапазонов яркости пикселов. Порядок оценки спектра для каждого диапазона яркости аналогичен рассмотренному в §3.2. В результате было достигнуто более точное соответствие модели естественному шуму зерна, зависящему, как было указано выше, от уровня засвеченности пленки.

Полученный набор спектров для нескольких диапазонов яркости пикселов представляет собой модель зерна пленки с зависимостью от яркости. Она позволяет определить спектр зерна пленки для любого значения яркости при помощи интерполяции.

#### **3.4 Упрощение представления модели**

Предложенная модель зерна пленки с зависимостью от яркости позволяет получить визуально очень качественный (близкий к оригиналу) результат при наложении, но имеет слишком громоздкое представление. При анализе моделей, получаемых по тестовым данным, было замечено, что отношения амплитуд спектров для разных интервалов яркостей очень близки ([Рис](#page-2-0). 7), т.е. спектры различаются лишь по мощности.

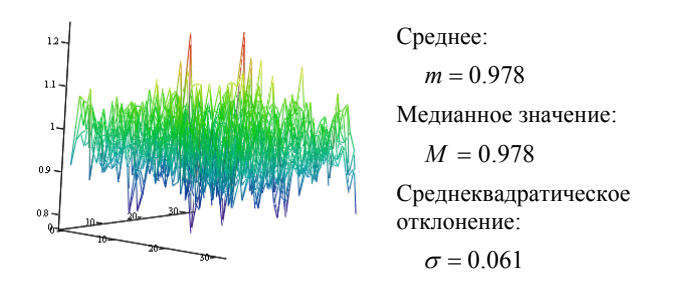

<span id="page-2-0"></span>**Рис. 7** Соотношение соответствующих амплитуд спектров зерна пленки, полученных для разных диапазонов яркости

Таким образом, модели зерна пленки с зависимостью от яркости (фактически, набор спектров) может быть приближена моделью из одного спектра (назовем его опорным) и набора множителей (один множитель для каждого интервала яркости). Это согласуется с рассмотренной в §2 аддитивной моделью шума, модулированного сигналом, но в качестве шума *n* используется шум с заданным амплитудным спектром.

Опорный спектр  $\hat{S}$  и множители  $A^j$  выбираются такими, чтобы на них достигался минимум в выражении (3):

$$
\sum_{j} \left\| S^{j} - A^{j} \cdot \hat{S} \right\|
$$
 (3)

 $S^{j}$  – спектры соответствующих интервалов яркости,  $\|\cdot\|$  – выбранная норма.

#### **3.5 Обработка видео**

При обработке видео имеет смысл определять модель зерна пленки для сцен целиком.

### **4 ГЕНЕРАЦИЯ ЗЕРНА ПЛЕНКИ**

Для генерации сигнала зерна пленки полученный амплитудный спектр увеличивается до размеров кадра с помощью бикубической интерполяции. Фазовая компонента спектра подставляется из фазового спектра белого шума. По заданным таким образом амплитудному и фазовому спектрам выполняется обратное преобразование Фурье. Полученный сигнал Γ <sup>~</sup> добавляется <sup>к</sup> исходному изображению как синтетическое зерно пленки.

Для наложения зерна пленки, зависящего от яркости, набор множителей  $A<sup>j</sup>$  интерполируется на весь диапазон яркостей, и значение каждого пикселя определяется по формуле (4).

$$
I_{x,y}^* = I_{x,y} + \widetilde{\Gamma}A(I_{x,y})
$$
 (4)

где  $A(I_{x,y})$  – значение *A*, интерполированное в точке  $I_{x,y}$ .

#### **5 ПОДАВЛЕНИЕ ШУМА**

Для подавления зерна пленки мы использовали комбинацию пространственного и временного алгоритмов шумоподавления. В качестве пространственного метода использовался алгоритм нелокального усреднения [3]. Пространственное окно поиска блоков было расширено на 2 кадра: текущий и предыдущий. Для предыдущего кадра использовалась компенсация движения к текущему кадру.

#### **6 ПРИМЕНЕНИЕ**

Основным применением предлагаемой технологии является улучшение визуального качества при сжатии видеопоследовательностей. Предлагаемый подход состоит из следующих шагов:

- 1. Удалить зерно пленки из видеопоследовательности
- 2. Сжать видеопоследовательность
- 3. Добавить зерно, по возможности восстановив исходную зернистость пленки

Рассмотрим, как изменится степень сжатия видеопоследовательности, если из нее удалить зерно пленки. Для сравнения была взята часть последовательности «Advocate» и использовался видео-кодек стандарта H.264/AVC с открытыми исходными текстами x264, а объективное качество измерялось метрикой SSIM по яркостной компоненте. Для определения значений метрики используется программный комплекс для измерения объективных метрик качества видео MSU Video Quality Measurement Tool [\[3\].](#page-4-0)

Как видно из [Рис](#page-3-0). 8, качество сжатия исходной последовательности и последовательности с удаленным зерном отличаются незначительно. В области низких битрейтов удаление зерна повышает объективное качество сжатой последовательности, а в области высоких битрейтов – понижает

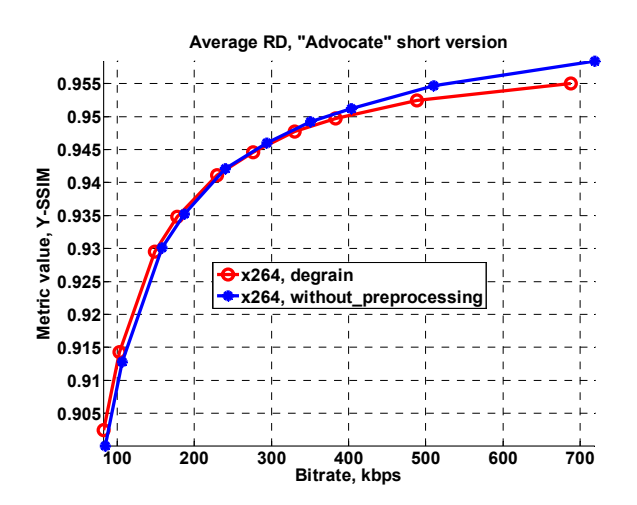

<span id="page-3-0"></span>Рис. 8 Зависимость качества сжатия от битрейта без использования предобработки и с удалением зерна пленки

Если сравнить визуальное качество сжатой последовательности и последовательности после обратного наложения зерна пленки, то становится очевидным преимущество сохранения зернистости в видео: она маскирует артефакты сжатия, проявляющихся особо сильно на низких битрейтах. На Рис. 9 видно, что восстановление зернистости пленки сильно повышает визуальное качество изображения по сравнению со сжатой последовательностью без пред-/постобработки и с постобработкой в виде добавления обычного белого шума.

# 7 ДАЛЬНЕЙШАЯ РАБОТА

В настоящее время мы исследуем алгоритмы шумоподавления в применении к шуму зерна. Большинство существующих алгоритмов шумоподавления (включая метод нелокального усреднения) рассчитано на работу с белым гауссовым шумом. Поскольку шум зерна не является белым, для достижения наилучшего качества необходима адаптация алгоритмов к коррелированным шумам.

Одним из известных методов работы с такими шумами являются методы подавления вейвлет-коэффициентов. Однако существенным недостатком стандартного (сеперабельного) вейвлет-преобразования является отсутствие инвариантности к вращению. Это приводит к искажению наклонных границ в изображении.

Другой метод подавления коррелированных шумов состоит в подавлении коэффициентов кратковременного преобразования Фурье (ДПФ) или аналогичных ему - ДКП, МДКП. Такие методы поддерживают инвариантность к вращению, но в силу большого числа осцилляций высокочастотных базисных функций имеют выраженный эффект Гиббса.

В качестве дальнейшей работы авторы планируют исследовать способы гибридизации метода нелокального усреднения с методами, адаптирующимися к коррелированным шумам. Предварительные эксперименты показали, что, например, подача на вход алгоритму подавления ДПФ-коэффициентов изображений, предобработанных алгоритмом нелокального усреднения, позволяет повысить визуальное и объективное (PSNR) качество по сравнению с каждым из методов поотдельности.

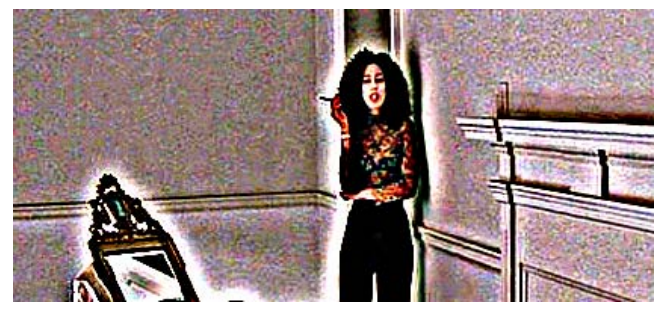

Исходная последовательность

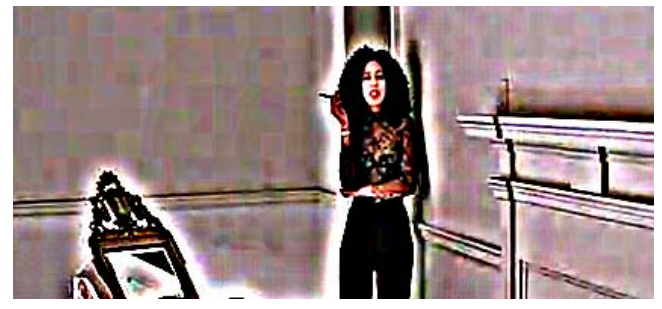

Сжатая последовательность

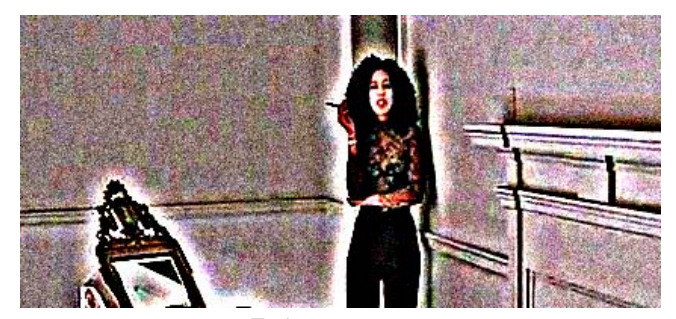

Добавление шума

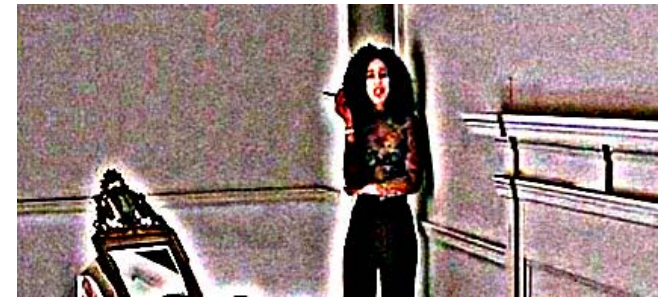

Восстановление зернистости пленки

<span id="page-3-1"></span>Рис. 9 Визуальное сравнение различных типов обработки кадра при сжатии

#### **ЗАКЛЮЧЕНИЕ** 8

В данной статье авторами предложена новая модель зерна пленки с зависимостью от яркости и алгоритм определения ее параметров. Дано подробное описание предлагаемой модели и алгоритма генерации зерна пленки. Также показаны примеры применения разрабатываемой модели для сжатия видеопоследовательностей и для уменьшения видимости артефактов сжатия.

Авторы выражают благодарность Максиму Махине, Максиму Смирнову и Дмитрию Ватолину, участвовавшим в проекте.

# **9 БИБЛИОГРАФИЯ**

- [1] G.J. Sullivan, P.N. Topiwala, A. Luthra "The H.264/AVC Advanced Video Coding standard: overview and introduction to the fidelity range extensions" // Proceedings of the SPIE (International Society for Optical Engineering), Volume 5558, pp. 454–474, 2004.
- [2] Jacky Chan Kit Yan "Statistical Methods for Film Grain Noise Removal and Generation" // Master's thesis, University of Toronto, Canada, 1997.
- <span id="page-4-0"></span>[3] A. Buades, B. Coll, J.M Morel "A non local algorithm for image denoising", IEEE Int. Conf. on Computer Vision and Pattern Recognition, CVPR 2005.vol. 2, pp: 60 – 65.
- [4] MSU Video Quality Measurement Tool, [http://compression.ru/video/quality\\_measure/video\\_measu](http://compression.ru/video/quality_measure/video_measurement_tool.html) [rement\\_tool.html](http://compression.ru/video/quality_measure/video_measurement_tool.html)

# **Об авторах**

Константин Стрельников и Дмитрий Куликов — аспиранты, сотрудники лаборатории компьютерной графики при факультете ВМиК МГУ. E-mails: [kstrelnikov@graphics.cs.msu.ru](mailto:kstrelnikov@graphics.cs.msu.ru), [dkulikov@graphics.cs.msu.ru](mailto:dkulikov@graphics.cs.msu.ru)

Алексей Лукин (к.ф.-м.н.) — м.н.с. кафедры мат. физики факультета ВМиК МГУ. E-mail: [lukin@graphics.cs.msu.ru](mailto:lukin@graphics.cs.msu.ru)

# **Film Grain Modeling using Spectral Samples**

# **Abstract**

In this paper, we consider models of film grain and suggest algorithms for parameter estimation and synthesis of grain for realistic reproduction of compressed video.

*Keywords: film grain, noise, denoising, grain synthesis.* 

# **About the authors**

Konatantin Strelnikov and Dmitriy Kulikov

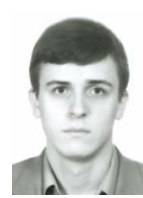

are Ph.D. students at the Laboratory of Computer Graphics and Multimedia at Moscow State University, Department of Computational Mathematics and Cybernetics.

[kstrelnikov@graphics.cs.msu.ru](mailto:kstrelnikov@graphics.cs.msu.ru) [dkulikov@graphics.cs.msu.ru](mailto:dkulikov@graphics.cs.msu.ru)

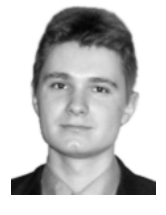

Alexey Lukin (Ph.D.) is a member of scientific staff at the Moscow State University, Department of Computational Mathematics and Cybernetics.

[lukin@graphics.cs.msu.ru](mailto:lukin@graphics.cs.msu.ru)

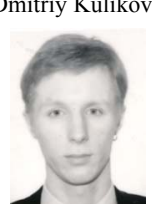